# المجلس الوطني الاقتصادي و الاجتماعي Conseil National Economique et Social

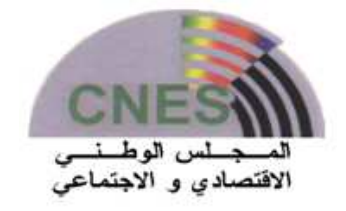

# Formation SPRING : Module A12

## Formation du 15 au 22 Avril 2018 CNES Algérie

2. Brouillard du contenu A12 / Klaus Röder Munich, le 9 avril 2018

### Objectifs :

Donner une formation de base solide sur le logiciel ; Définir des bonnes pratiques d'utilisation du logiciel ; Répondre aux questions que les utilisateurs peuvent se poser dans leur utilisation quotidienne au CNES.

#### Prérequis :

Les prérequis nécessaires à l'utilisation de MapInfo sont les suivants : Une bonne connaissance de l'environnement Windows et de l'Explorateur (manipulation de fichiers, création de répertoires).

#### L'utilisation régulière d'un tableur pour la manipulation de données (Excel par exemple).

## Contenu du Module A12 (suivant le document accompagnant : SoutienCours SPRING-CNES A12 180408.pdf

#### 1er JOUR

- Introduction et Concepts de bases
	- o Le livre : MapInfo version 11
	- o Objectifs du document
	- o Prérequis
	- o Approche pédagogique
	- o Présentation des données d'exemple en téléchargement
- Le chapitre 1 Les bases de MapInfo présente donc les bases de MapInfo, c'est-àdire les notions essentielles que vous devez absolument maîtriser afin de travailler efficacement avec votre logiciel.
	- o Les données exploitables dans MapInfo
	- o Première utilisation de MapInfo
- o Exercices

 *09/04/2018 Klaus Röder* 

#### 2e JOUR

- Le chapitre 2 Réaliser les premières cartes aborde les principales fonctions utilisées pour réaliser des cartes à partir de fichiers déjà préparés (le Contrôle des Couches, les Analyses thématiques, les Étiquettes)
	- o La fenêtre Carte
	- o La notion fondamentale de documents
	- o Placer les données sur une carte
	- o La fenêtre Légende
	- o La fenêtre Données
- o Exercices

#### 3e JOUR

Le chapitre 3 - Sélectionner les données à représenter sur les cartes traite des fonctions dont vous disposez afin de sélectionner les données que vous souhaitez représenter sur vos cartes.

- o Le principe des sélections
- o Les sélections manuelles
- o Les sélections SQL
- o Gérer et utiliser les sélections
- o Exercices

#### 4e JOUR

- Le chapitre 4 Présenter et diffuser des cartes expose les méthodes de présentation et de diffusion de vos cartes.
	- o Présenter les cartes
	- o Diffuser les cartes
	- o 1. Imprimer les cartes
	- o 2. Imprimer au format PDF
- o Exercices

#### 5e JOUR / 6e JOUR

- Le chapitre 5 Modifier les tables présente la gestion de tables et l'utilisation de vos propres données aux formats Excel
	- o Gérer les tables
	- o Modifier la partie des données des tables
	- o Utiliser des données stockées dans un classeur Excel
- o Travaux et exercices en Groupe.

### 5e JOUR / 6e JOUR

Travaux en Groupe.

Mis en jours des cartes et les résultats avec MapInfo de votre **domaine de travail** et une réparation graphique régionale (p.e. en chômage, PIB industriel en Algérie par wilaya, comparaisons économiques des régions comme Oran, Alger, Constantine ou comparaisons des endroits spéciales, comme centres touristiques, Travaux B.P.T.H. etc.)